# Poly-HO!

COS 326 David Walker

polymorphic, higher-order programming 

**Princeton University** 

# Some Design & Coding Rules

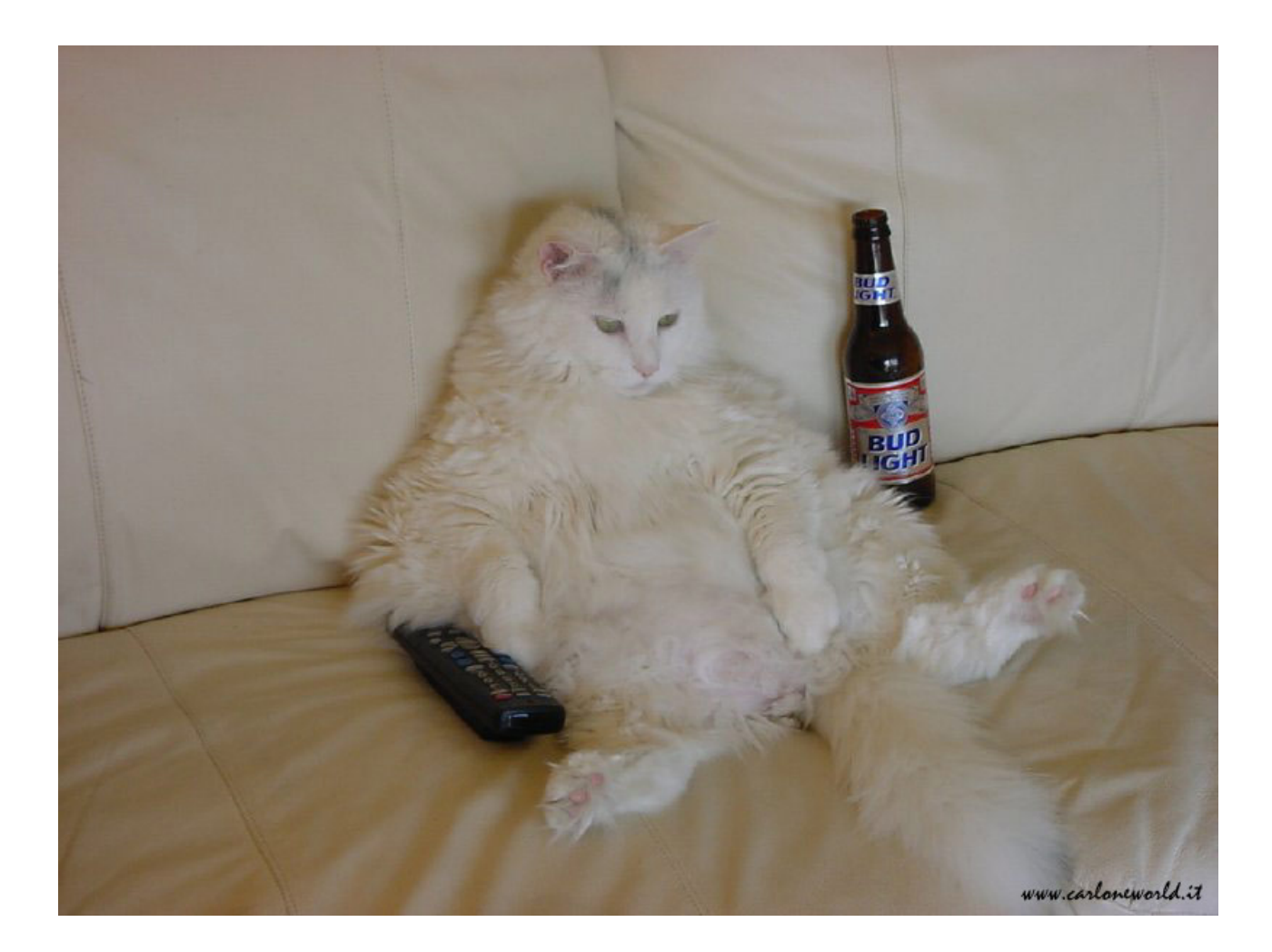

# Some Design & Coding Rules

- Laziness can be a really good force in design.
- Never write the same code twice.
	- $-$  factor out the common bits into a re-usable procedure.
	- $-$  better, use someone else's (well-tested, well-documented, and well-maintained) procedure.
- Why is this a good idea?
	- $-$  why don't we just cut-and-paste snippets of code using the editor instead of abstracting them into procedures?

# Some Design & Coding Rules

- Laziness can be a really good force in design.
- Never write the same code twice.
	- $-$  factor out the common bits into a re-usable procedure.
	- $-$  better, use someone else's (well-tested, well-documented, and well-maintained) procedure.
- Why is this a good idea?
	- $-$  why don't we just cut-and-paste snippets of code using the editor instead of abstracting them into procedures?
	- $-$  find and fix a bug in one copy, have to fix in all of them.
	- $-$  decide to change the functionality, have to track down all of the places where it gets used.

Consider these definitions:

```
let rec inc_all (xs:int list) : int list = 
   match xs with 
  | | | \rightarrow || hd::tl \rightarrow (hd+1)::(inc all tl)
```

```
let rec square all (xs:int list) : int list =
  match xs with 
   | [] -> [] 
   | hd::tl -> (hd*hd)::(square_all tl)
```
Consider these definitions:

```
let rec inc_all (xs:int list) : int list = 
   match xs with 
  | | | \rightarrow || hd::tl \rightarrow (hd+1)::(inc all tl)
```

```
let rec square_all (xs:int list) : int list = 
  match xs with 
   | [] -> [] 
   hd::t1 \rightarrow (hd*hd)::(square all t1)
```
The code is almost identical  $-$  factor it out!

A *higher-order* function captures the recursion pattern:

```
let rec map (f:int->int) (xs:int list) : int list = 
   match xs with 
  | | | \rightarrow || hd::tl \rightarrow (f hd)::(map f tl);;
```
A *higher-order* function captures the recursion pattern:

```
let rec map (f:int->int) (xs:int list) : int list = 
   match xs with 
  | | | \rightarrow || hd::tl \rightarrow (f hd)::(map f tl);;
```
Uses of the function:

**let** inc  $x = x+1;$ ; **let** inc all xs = map inc xs;;

A *higher-order* function captures the recursion pattern:

```
let rec map (f:int->int) (xs:int list) : int list = 
   match xs with 
  | | | \rightarrow || hd::tl \rightarrow (f hd)::(map f tl);;
```
Uses of the function:

```
let inc x = x+1;;
let inc all xs = map inc xs;;
let square y = y*y;;
let square all xs = map square xs;;
```
A higher-order function captures the recursion pattern:

```
let rec map (f:int->int) (xs:int list) : int list = 
   match xs with 
  | | | \rightarrow |hd::tl \rightarrow (f hd)::(map f tl);;
```
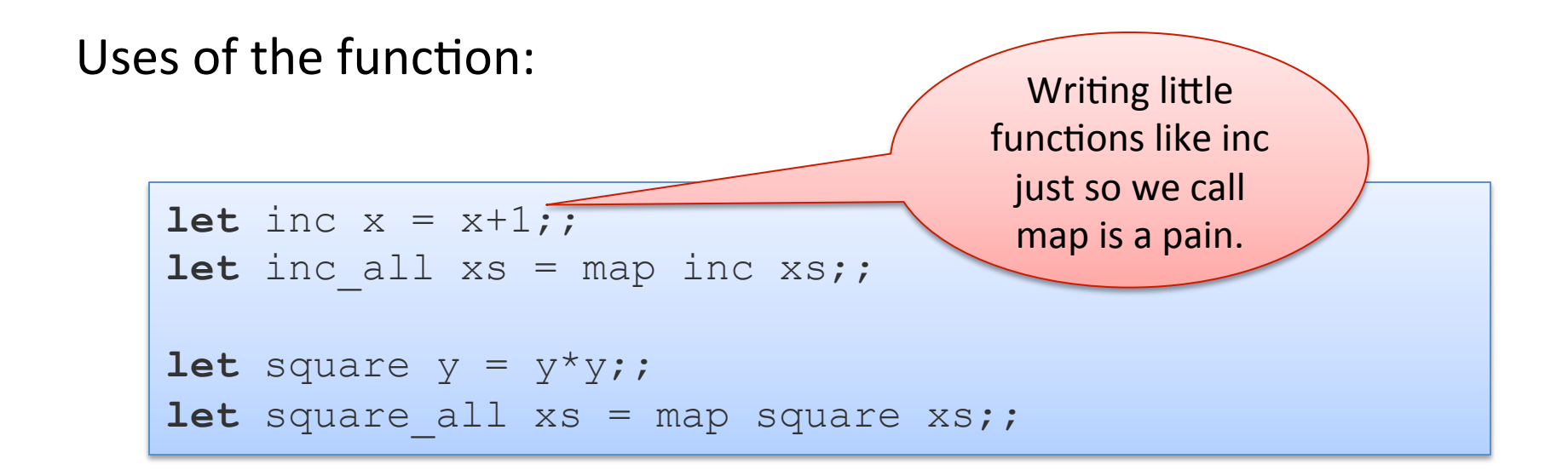

A higher-order function captures the recursion pattern:

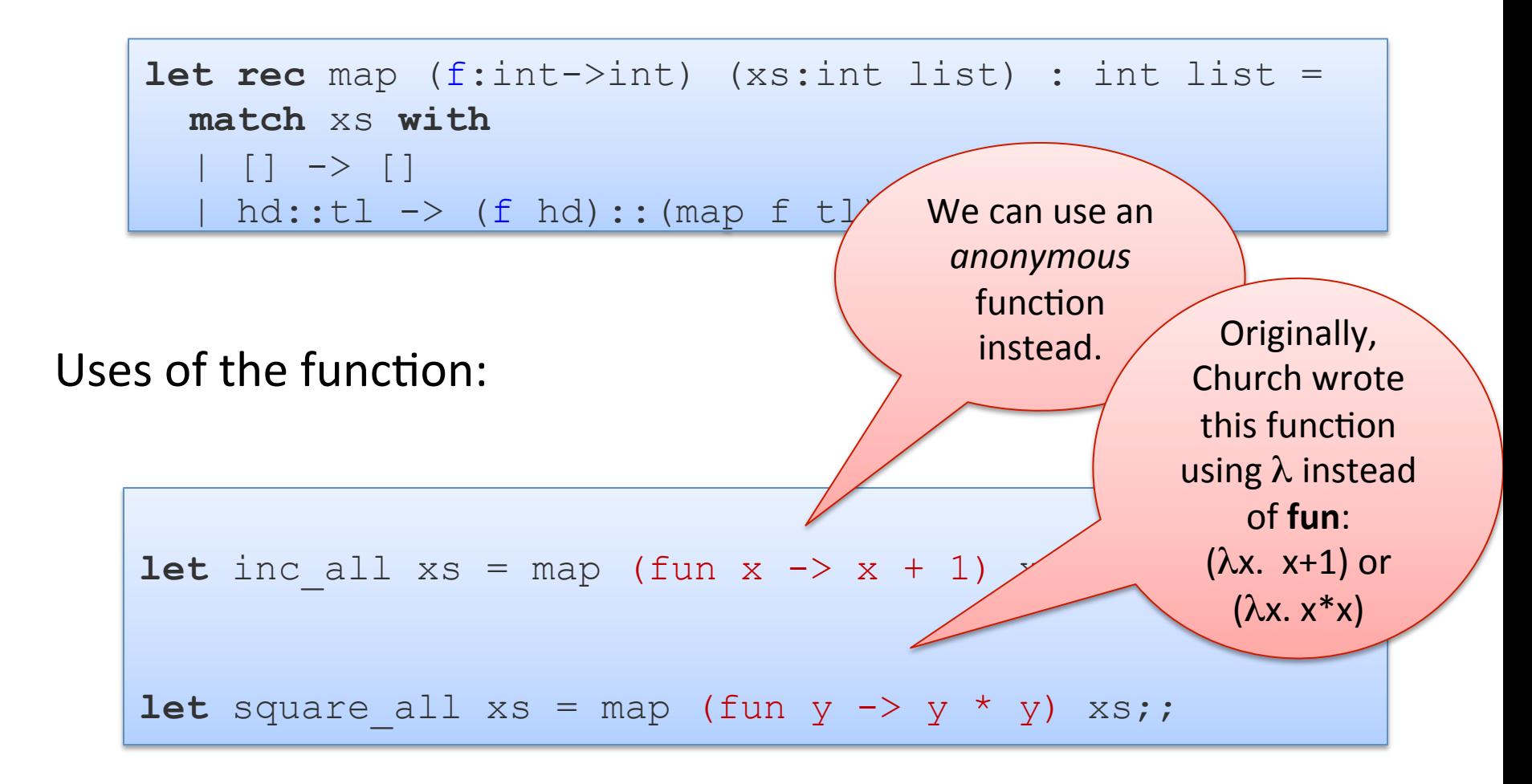

### Another example

```
let rec sum (xs:int list) : int = 
   match xs with 
  | | | \rightarrow 0
  | hd::t1 -> hd + (sum t1);; 
let rec prod (xs:int list) : int = 
   match xs with 
  | | | \rightarrow 1
   | hd::tl \rightarrow hd * (prod tl)
;;
```
*Goal:* Create a function called reduce that when supplied with a couple of arguments can implement both sum and prod

(Try it/demo) 

### A generic reducer

```
let add x y = x + y;
let mul x y = x * y;let rec reduce (f:int->int->int) (u:int) (xs:int list) : int = 
  match xs with 
   | [] -> u 
   | hd::tl -> f hd (reduce f u tl);; 
let sum xs = reduce add 0 xs ;let prod xs = reduce mul 1 xs ;;
```
## Using Anonymous Functions

```
let rec reduce (f:int->int->int) (u:int) (xs:int list) : int = 
   match xs with 
   | [] -> u 
   | hd::tl -> f hd (reduce f u tl);; 
let sum xs = reduce (fun x y \rightarrow x+y) 0 xs ;let prod xs = reduce (fun x y \rightarrow x*y) 1 xs ;
```
### Using Anonymous Functions

```
let rec reduce (f:int->int->int) (u:int) (xs:int list) : int = 
   match xs with 
   | [] -> u 
   | hd::tl -> f hd (reduce f u tl);; 
let sum xs = reduce (fun x y \rightarrow x+y) 0 xs ;let prod xs = reduce (fun x y \rightarrow x*y) 1 xs ;let sum of squares xs = sum (map (fun <math>x \rightarrow x * x)</math> xs)let pairify xs = map (fun x \rightarrow (x, x)) xs
```
### More on Anonymous Functions

#### Function declarations are actually abbreviations:

```
let square x = x * x;
```

```
let add x y = x+y;
```
are *syntactic sugar* for:

let square =  $(fun x -> x *x)$  ;; let add = (fun x  $y \rightarrow x+y$ ) ;;

So, **fun's** are values we can bind to a variable, just like 3 or "moo" or true.

O'Caml obeys the *principle of orthogonal language design*.

### One argument, one result

Actually, functions are even simpler.

All functions take one argument and return one result. So,

let add = (fun x  $y \rightarrow x+y$ )

is shorthand for:

let add = (fun  $x \rightarrow$  (fun  $y \rightarrow x+y$ ))

That is, add is a function which:

- $-$  when given a value x, *returns a function* (fun y -> x+y) which:
	- when given a value y, returns x+y.

# **Curried Functions**

fun  $x \rightarrow$  (fun  $y \rightarrow x+y$ ) (\* curried \*) fun x  $y \rightarrow x + y$  (\* curried \*) fun  $(x, y) \rightarrow x+y$  (\* uncurried \*)

*Currying*: encoding a multi-argument function using nested, higher-order functions.

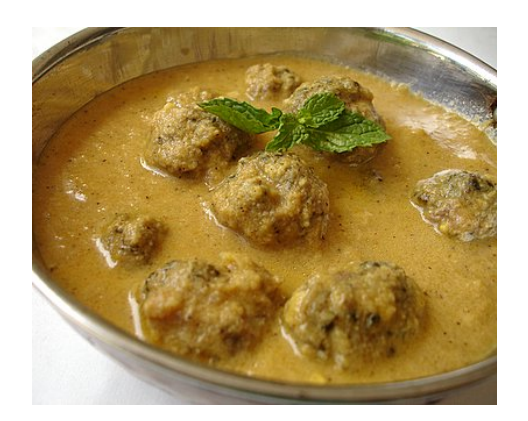

Named after the logician Haskell B. Curry.

- $-$  was trying to find minimal logics that are powerful enough to encode traditional logics.
- $-$  much easier to prove something about a logic with 3 connectives than one with 20.
- $-$  the ideas translate directly to math (set & category theory) as well as to computer science.
- $-$  (actually, Curry ripped off Moses Schönfinkel)
- $-$  (thankfully, we don't have to talk about *Schönfinkelled* functions)

# What is the type of add?

$$
let add = (fun x -> (fun y -> x+y))
$$

Add's type is:

int  $\rightarrow$  (int  $\rightarrow$  int)

which we can write as:

 $int$   $\rightarrow$   $int$   $\rightarrow$   $int$ 

That is, the arrow type is right-associative.

# What's so good about Currying?

- In addition to simplifying the language (orthogonal design), currying functions so that they only take one argument leads to two major wins:
- 1. We can *partially apply* a function.
- 2. We can more easily *compose* functions.

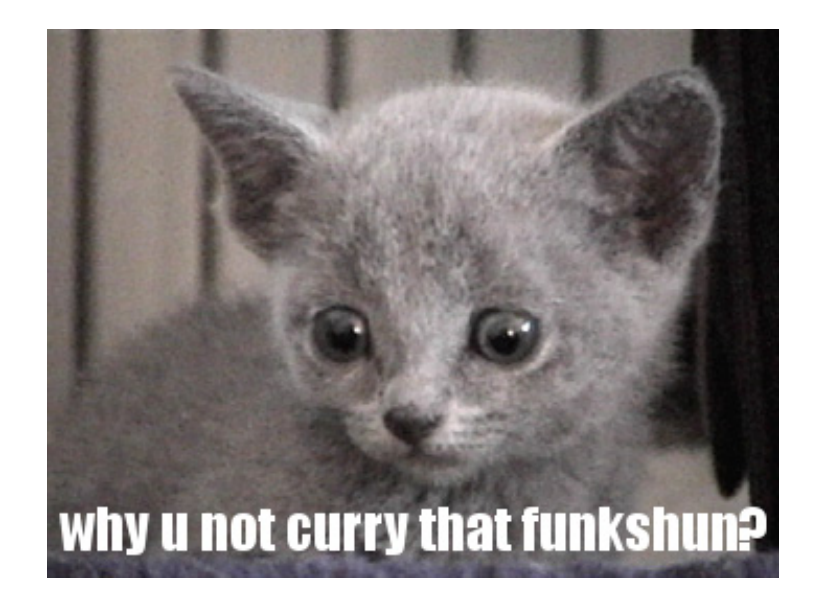

### Partial Application

let add = (fun  $x \rightarrow$  (fun  $y \rightarrow x+y$ ) ;;

Curried functions allow defs of new, partially applied functions:

let inc = add  $1;$ ;

Equivalent to writing:

let inc = (fun  $y \rightarrow 1+y$ );;

which is equivalent to writing:

let inc  $y = 1+y;$ ;

also: 

let inc2 = add  $2;$ ; let inc3 =  $add 3;$ ;

# **SIMPLE REASONING ABOUT HIGHER-ORDER FUNCTIONS**

## **Reasoning About Definitions**

```
let rec map f xs = 
   match xs with 
    | [] -> [] 
    h \cdot d : t \cdot l \rightarrow (f \cdot h \cdot d) : : (map \ f \cdot l);let square all = map square;;
```
*Fundamental question*: How can I rewrite these definitions so my program is simpler, easier to understand, more concise, can be refactored, ...

I want some *rules* for doing so that never fail.

# Simple Equational Reasoning

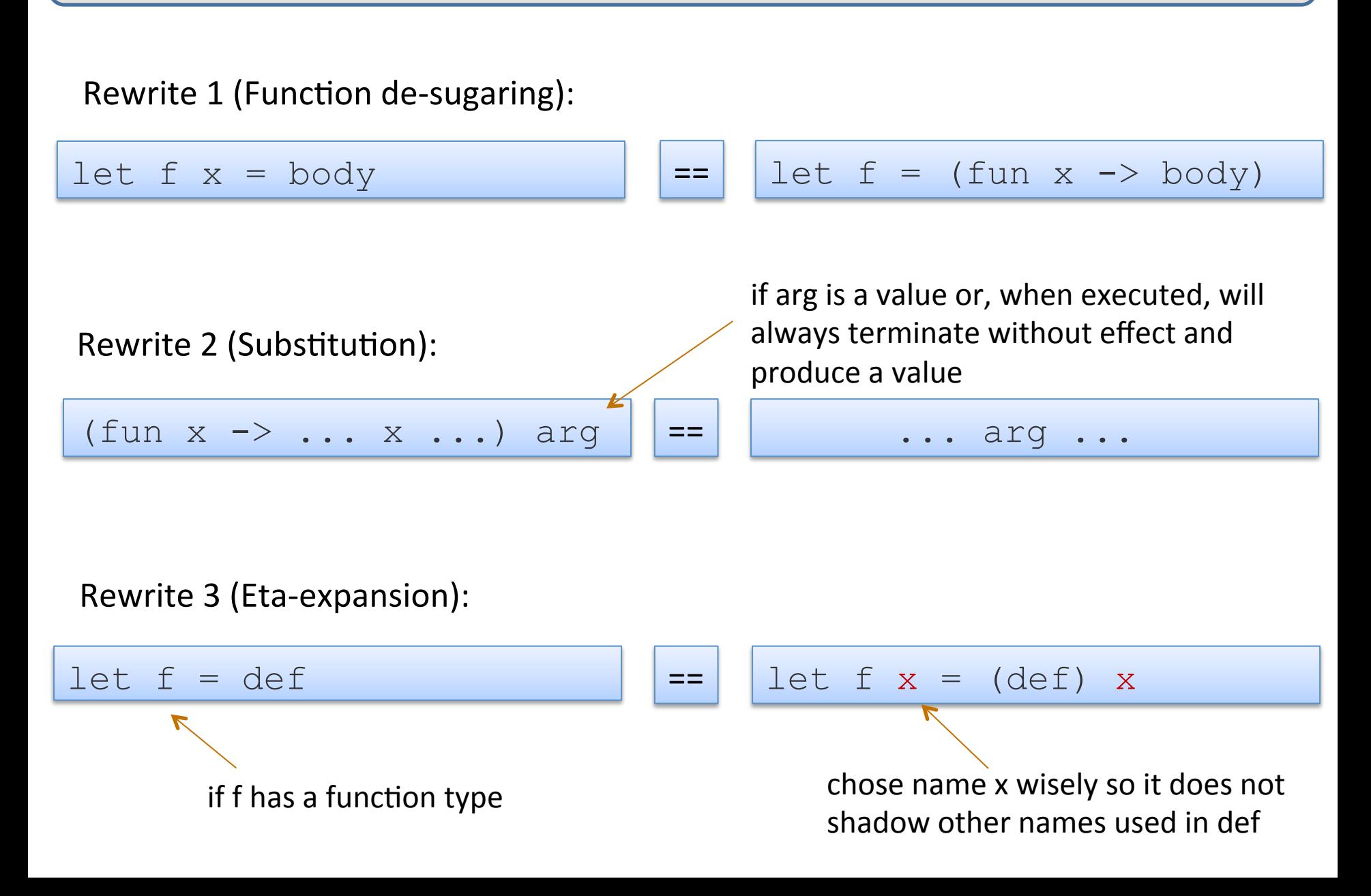

### Eliminating the Sugar in Map

**let rec** map f xs = **match** xs **with**   $| [ ] \rightarrow | ]$ | hd::tl -> (f hd)::(map f tl);;

### Eliminating the Sugar in Map

```
let rec map f xs = 
   match xs with 
  | | | \rightarrow | | hd::tl -> (f hd)::(map f tl);; 
let rec map = 
   (fun f -> 
     (fun xs -> 
          match xs with 
          | [] -> [] 
          | hd::tl -> (f hd)::(map f tl)));;
```
### Substitute map in to square\_all

```
let rec map = 
   (fun f -> 
      (fun xs -> 
          match xs with 
          | [] -> [] 
          | hd::tl -> (f hd)::(map f tl)));;
```

```
let square_all = 
   map square ;;
```
### Substitute map in to square all

```
let rec map = 
  (fun f \rightarrow (fun xs -> 
          match xs with 
           | [] -> [] 
           | hd::tl -> (f hd)::(map f tl)));; 
let square_all = 
   (fun f \rightarrow(fun xs \rightarrow match xs with 
              | [] -> [] 
              | hd::tl -> (f hd)::(map f tl) 
 ) 
   ) square ;;
```
### Substitute Square

```
let rec map = 
  (fun f \rightarrow (fun xs -> 
          match xs with 
           | [] -> [] 
           | hd::tl -> (f hd)::(map f tl)));; 
let square_all = 
\overline{\phantom{a}}(fun xs \rightarrow match xs with 
              | [] -> [] 
              | hd::tl -> (square hd)::(map square tl) 
 ) 
\frac{1}{r}argument square substituted
                                         for parameter f
```
### Expanding map square

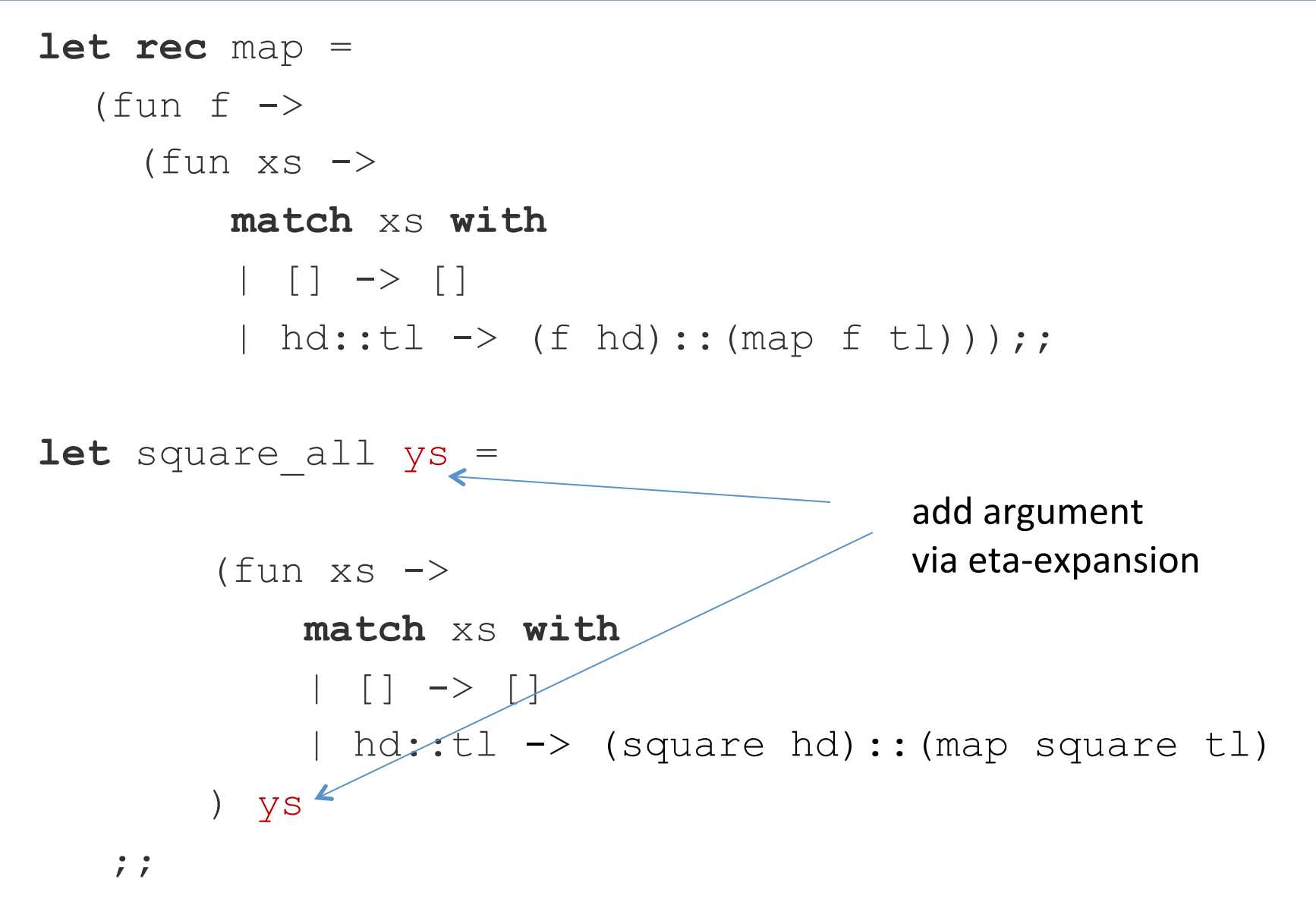

### Expanding map square

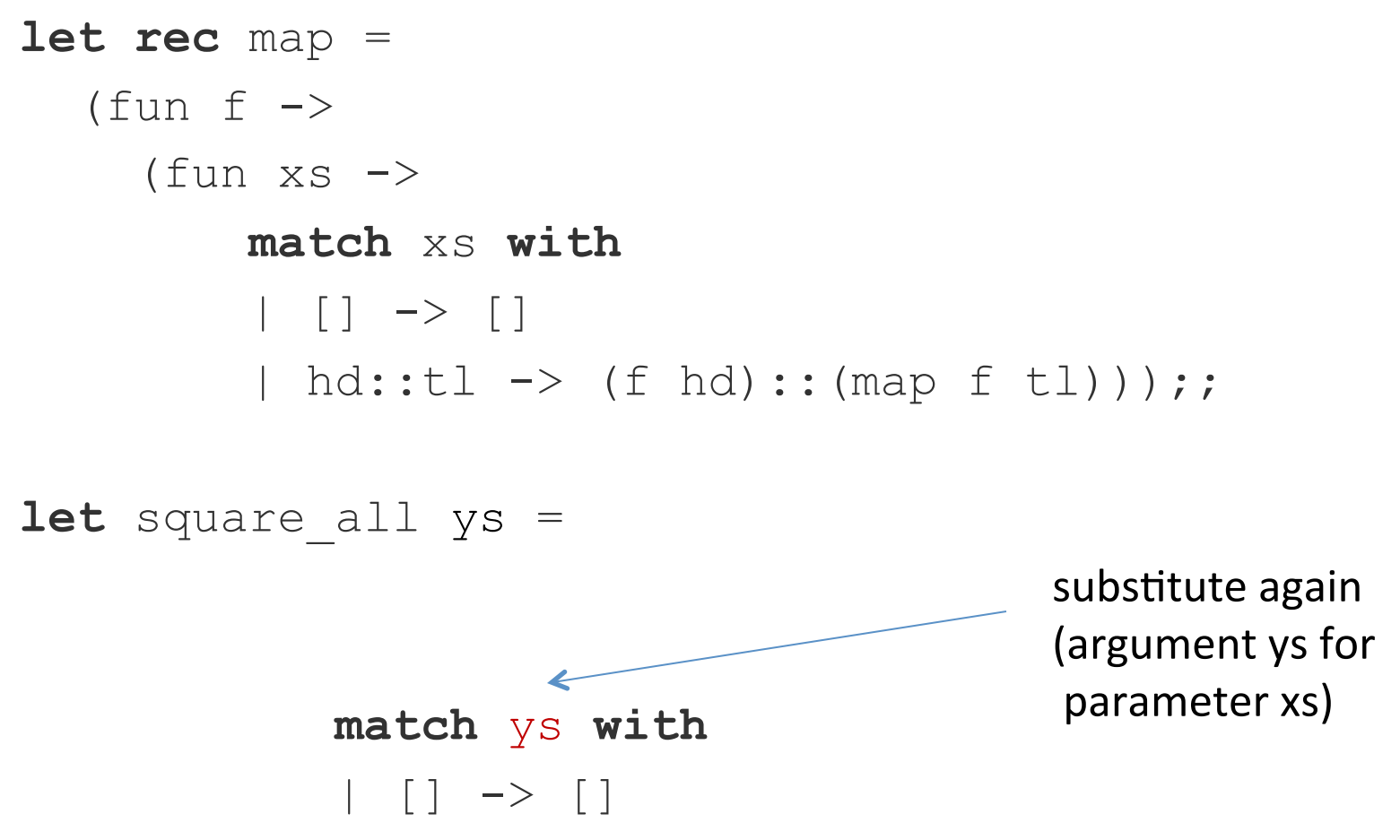

| hd::tl -> (square hd)::(map square tl)

## So Far

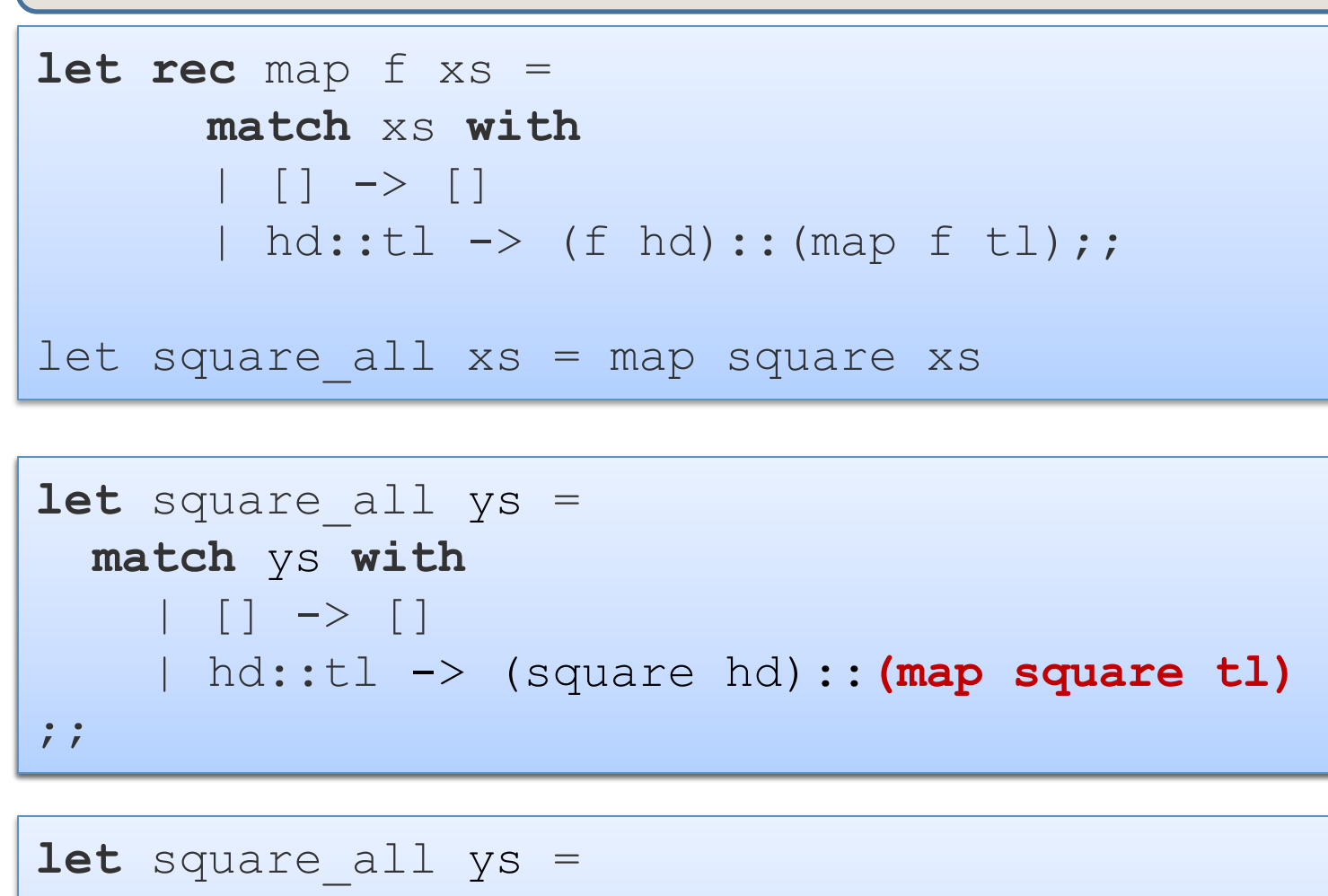

| hd::tl -> (square hd)::**(square\_all tl)** 

 **match** ys **with** 

;;

 $| |$   $|$   $|$   $\rightarrow$   $|$ 

proof by simple rewriting unrolls definition once 

```
32	
proof	
by	
induction
eliminates	
recursive	
function
map
```
# What Happened?

We saw this:

```
let rec map f xs = 
         match xs with 
            | \ \ | \ \rightarrow \ \ | \| hd::tl \rightarrow (f hd)::(map f tl);;
let square all ys = map square
```
Is equivalent to this:

```
let square all ys =
   match ys with 
      | [] -> [] 
     hd::tl -> (square hd):: (map square tl)
;;
```
Moral of the story

- (1) OCaml's *HOT* (higher-order, typed) functions capture recursion patterns
- (2) we can figure out what is going on by *equational reasoning*.
- (3) ... but we typically need to do *proofs by induction* to reason about recursive (inductive) functions

# Exercise: Use rewriting to simplify sum, prod

```
let rec reduce f u xs = 
  match xs with 
    | [] -> u 
   | hd::tl -> f hd (reduce f u tl);; 
let sum xs = reduce add 0 xs;
let prod xs = reduce mul 1 xs ;;
```
# Here's an annoying thing

```
let rec map (f:int->int) (xs:int list) : int list = 
   match xs with 
  | | | \rightarrow || hd::tl \rightarrow (f hd)::(map f tl);;
```
# What if I want to increment a list of floats? Alas, I can't just call this map. It works on ints!

# Here's an annoying thing

```
let rec map (f:int->int) (xs:int list) : int list = 
   match xs with 
  | | | \rightarrow || hd::tl \rightarrow (f hd)::(map f tl);;
```
# What if I want to increment a list of floats? Alas, I can't just call this map. It works on ints!

```
let rec mapfloat (f:float->float) (xs:float list) : 
             float list = 
   match xs with 
   | [] -> [] 
  | hd::tl \rightarrow (f hd)::(mapfloat f tl);;
```
### **Turns out**

```
let rec map f xs = 
   match xs with 
  | | | \rightarrow || hd::tl \rightarrow (f hd)::(map f tl);;
map (fun x \to x + 1) [1; 2; 3; 4];
map (fun x \rightarrow x +. 2.0) [3.1415; 2.718; 42.0];
map String.uppercase ["greg"; "victor"; "joe"] ;;
```
# Type of the undecorated map?

```
let rec map f xs = 
   match xs with 
   | [] -> [] 
  | hd::tl \rightarrow (f hd)::(map f tl)
; ;map : ('a -> 'b) -> 'a list -> 'b list
```
# Type of the undecorated map?

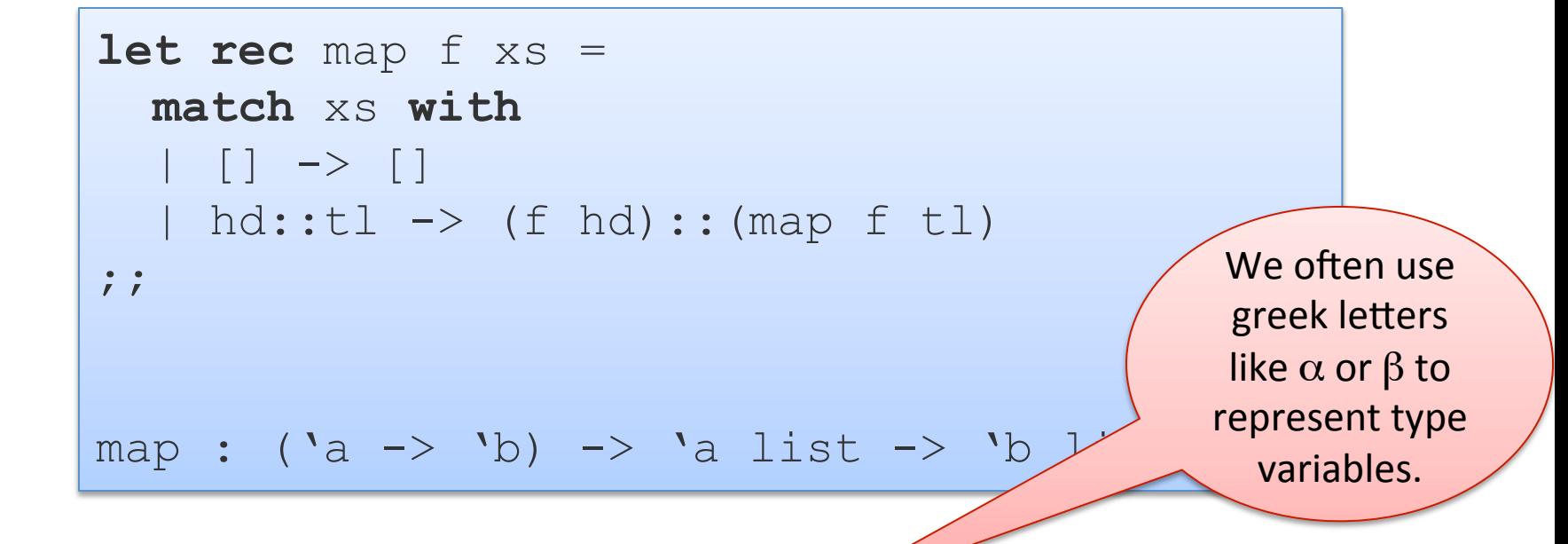

Read as: for any types 'a and 'b, if you give map a function from 'a to 'b, it will return a function which when given a list of 'a values, returns a list of 'b values. 

# We can say this explicitly

```
let rec map (f':a \rightarrow 'b) (xs':a list) : 'b list =
    match xs with 
    | | | \rightarrow | | hd::tl -> (f hd)::(map f tl) 
;; 
map : (\overline{a} \rightarrow \overline{b}) \rightarrow \overline{a} list \rightarrow \overline{b} list
```
The Ocaml compiler is smart enough to figure out that this is the *most general* type that you can assign to the code.

We say map is *polymorphic* in the types 'a and 'b – just a fancy way to say map can be used on many types.

Java generics derived from ML-style polymorphism (but added after the fact and more complicated due to subtyping)

### More realistic polymorphic functions

```
let rec merge (lt:'a->'a->bool) (xs:'a list) (ys:'a list)
             : 'a list =
   match (xs,ys) with 
  | ([], ) -> ys
  | ( , []) \rightarrow xs| (x::xst, y::yst) ->
       if lt x y then x::(merge lt xst ys) 
       else y::(merge lt xs yst) ;; 
let rec split (xs:'a list) (ys:'a list) (zs:'a list) 
            : 'a list * 'a list = 
   match xs with 
  | [ ] \rightarrow (ys, zs) | x::rest -> split rest zs (x::ys) ;;
let rec mergesort (lt:'a->'a->bool) (xs:'a list) : 'a list =
   match xs with 
  | ([] | ::[]) \rightarrow xs| \rightarrow let (first, second) = split xs [] [] in
          merge lt (mergesort lt first) (mergesort lt second) ;;
```
### More realistic polymorphic functions

```
mergesort : ('a->'a->bool) -> 'a list -> 'a list 
mergesort (<) [3;2;7;1]
  = [1;2;3;7]mergesort (>) [2.718; 3.1415; 42.0] 
  == [42.0; 3.1415; 2.718]mergesort (fun x y -> String.compare x y < 0) ["Hi"; "Bi"] 
  = \lceil "Bi"; "Hi"]
let int sort = mergesort (\leq) ;;
let int sort down = mergesort (>) ;;
let str_sort = 
   mergesort (fun x y -> String.compare x y < 0) ;;
```
### Another Interesting Function

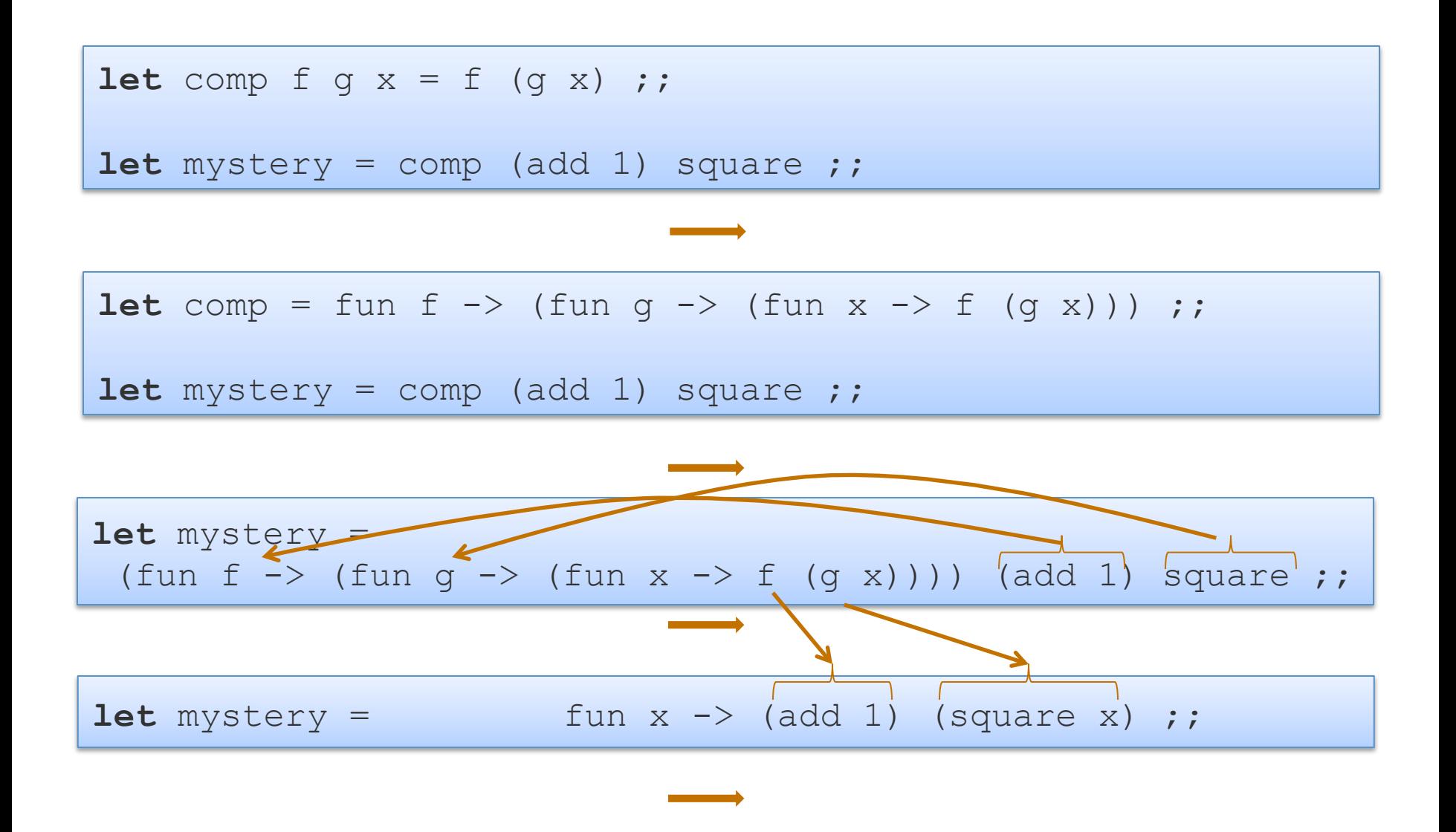

**let** mystery  $x = (add 1)$   $((square) x)$ ;

### Optimization

What does this program do?

map f (map g  $[x1; x2; ...; xn]$ )

For each element of the list  $x1, x2, x3$  ... xn, it executes g, creating:

map f ( $[q x1; q x2; ...; q xn]$ )

Then for each element of the list  $[g \times 1, g \times 2, g \times 3 \dots g \times n]$ , it executes f, creating:

```
[f (g x1); f (g x2); ...; f (g xn)]
```
Is there a faster way? Yes! (And query optimizers for SQL do it for you.)

map (comp  $f$  q)  $[x1; x2; ...; xn]$ 

# What is the type of comp?

$$
let comp f g x = f (g x);
$$

# What is the type of comp?

$$
\mathbf{let} \text{ comp } f g x = f (g x); \quad \blacksquare
$$

**comp :** ('b -> 'c) -> ('a -> 'b) -> ('a -> 'c)

**let rec** reduce f u xs = **match** xs **with** | [] -> u | hd::tl -> f hd (reduce f u tl);;

**let rec** reduce f u xs = **match** xs **with** | [] -> u  $hd::t\perp \rightarrow f hd$  (reduce f u tl);; What's the most general Based on the patterns, we know xs must be a ('a list) for some type 'a.

**let rec** reduce f u (xs: 'a list) = **match** xs **with** | [] -> u

```
 | hd::tl -> f hd (reduce f u tl);;
```
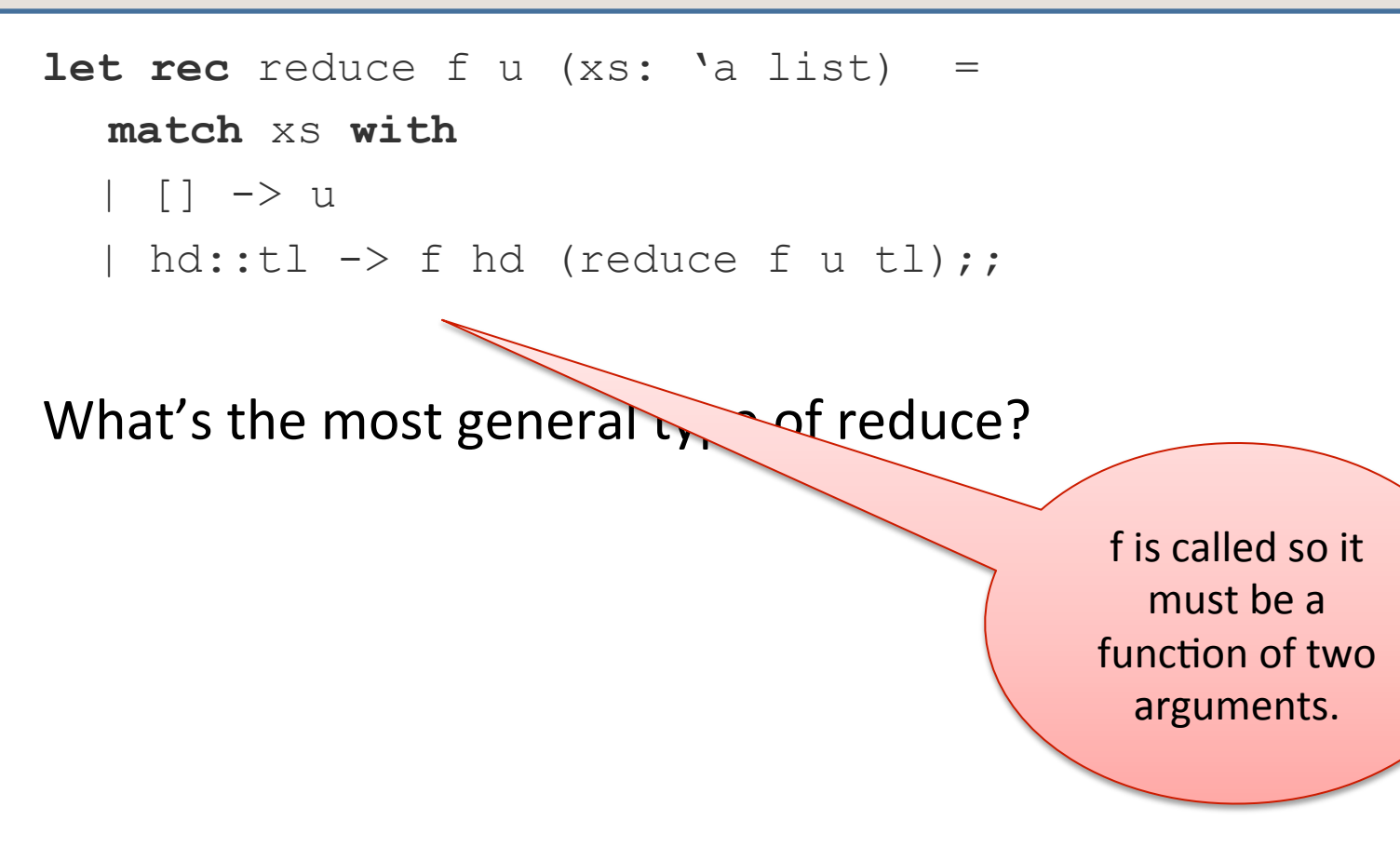

**let rec** reduce  $(f: ? -> ? -> ?)$  u  $(xs: 'a list) =$ **match** xs **with** | [] -> u

```
 | hd::tl -> f hd (reduce f u tl);;
```
**let rec** reduce  $(f: ? -> ? -> ?)$  u  $(xs: 'a list) =$ **match** xs **with** 

```
 | [] -> u
 | hd::tl -> f hd (reduce f u tl);;
```
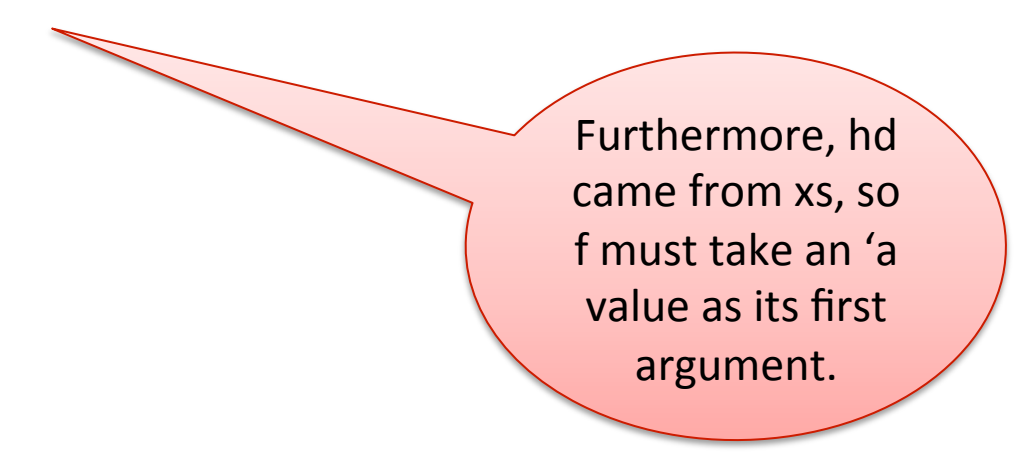

**let rec** reduce  $(f$ :'a -> ? -> ?) u (xs: 'a list) = **match** xs **with** | [] -> u

```
 | hd::tl -> f hd (reduce f u tl);;
```
**let rec** reduce  $(f$ :'a -> ? -> ?) u (xs: 'a list) = **match** xs **with** 

```
 | [] -> u
```
| hd::tl -> f hd (reduce f u tl);;

What's the most general type  $\alpha$  reduce?

The second argument to f must have the same type as the result of reduce. Let's call it 'b.

**let rec** reduce  $(f('a \rightarrow 'b \rightarrow 'b) u (xs: 'a list) : 'b =$ **match** xs **with** 

```
 | [] -> u
 | hd::tl -> f hd (reduce f u tl);;
```
**let rec** reduce  $(f('a \rightarrow 'b \rightarrow 'b))$  u (xs: 'a list) : 'b = **match** xs **with** 

| [] -> u | hd::tl -> f hd (reduce f u tl);;

What's the most general  $t_{\lambda}$  of reduce?

If xs is empty, then reduce returns u. So u's type must be 'b.

**let rec** reduce  $(f('a \rightarrow 'b \rightarrow 'b)$   $(u('b)$   $(xs: 'a list) : 'b =$ **match** xs **with** 

```
 | [] -> u
 | hd::tl -> f hd (reduce f u tl);;
```
**let rec** reduce  $(f('a \rightarrow 'b \rightarrow 'b)$   $(u('b)$   $(xs: 'a list) : 'b =$ **match** xs **with** 

```
 | [] -> u
 | hd::tl -> f hd (reduce f u tl);;
```
#### What's the most general type of reduce?

('a -> 'b -> 'b) -> 'b -> 'a list -> 'b

# The List Library

NB: map and reduce are already defined in the List library.

- $-$  However, reduce is called "fold\_right".
- $-$  (Good bet there's a "fold left" too.)

I'll continue to call "fold\_right" reduce for 3 reasons:

- Analogy with Google's Map/Reduce
- $-$  The library's arguments to fold right are in the wrong order
- $-$  Makes the example fit on a slide.

# Summary

- Map and reduce are two *higher-order functions* that capture very, very common *recursion patterns*
- Reduce is especially powerful:
	- related to the "visitor pattern" of OO languages like Java.
	- $-$  can implement most list-processing functions using it, including things like copy, append, filter, reverse, map, etc.
- We can write clear, terse, reuseable code by exploiting:
	- $-$  higher-order functions
	- $-$  anonymous functions
	- $-$  first-class functions
	- polymorphism

### **Practice Problems**

Using map, write a function that takes a list of pairs of integers, and produces a list of the sums of the pairs.

- $-$  e.g., list\_add [(1,3); (4,2); (3,0)] = [4; 6; 3]
- $-$  Write list add directly using reduce.

Using map, write a function that takes a list of pairs of integers, and produces their quotient if it exists.

- $-$  e.g., list\_div  $[(1,3); (4,2); (3,0)] =$  [Some 0; Some 2; None]
- $-$  Write list div directly using reduce.

Using reduce, write a function that takes a list of optional integers, and filters out all of the None's.

- $-$  e.g., filter none [Some 0; Some 2; None; Some  $1$ ] = [0;2;1]
- $-$  Why can't we directly use filter? How would you generalize filter so that you can compute filter none?

Using reduce, write a function to compute the sum of squares of a list of numbers. 

 $-$  e.g., sum squares =  $[3,5,2] = 38$